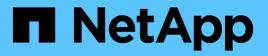

# **Operations on objects**

StorageGRID 11.7

NetApp August 30, 2024

This PDF was generated from https://docs.netapp.com/us-en/storagegrid-117/s3/use-s3-select.html on August 30, 2024. Always check docs.netapp.com for the latest.

# **Table of Contents**

| Dperations on objects      | I |
|----------------------------|---|
| Use S3 Select.             | ł |
| Use server-side encryption | 7 |
| GET Object.                | ) |
| HEAD Object                | I |
| POST Object restore        | ł |
| PUT Object                 | 5 |
| PUT Object - Copy          | ) |
| SelectObjectContent        | ł |

# **Operations on objects**

This section describes how the StorageGRID system implements S3 REST API operations for objects.

The following conditions apply to all object operations:

- StorageGRID consistency controls are supported by all operations on objects, with the exception of the following:
  - GET Object ACL
  - ° OPTIONS /
  - PUT Object legal hold
  - PUT Object retention
  - SELECT Object content
- Conflicting client requests, such as two clients writing to the same key, are resolved on a "latest-wins" basis. The timing for the "latest-wins" evaluation is based on when the StorageGRID system completes a given request, and not on when S3 clients begin an operation.
- All objects in a StorageGRID bucket are owned by the bucket owner, including objects created by an anonymous user, or by another account.
- Data objects ingested to the StorageGRID system through Swift can't be accessed through S3.

The following table describes how StorageGRID implements S3 REST API object operations.

| Operation                                  | Implementation                                                                                                    |
|--------------------------------------------|----------------------------------------------------------------------------------------------------|
| DELETE Object                              | <ul> <li>Multi-Factor Authentication (MFA) and the response header x-amz-mfa aren't supported.</li> <li>When processing a DELETE Object request, StorageGRID attempts to immediately remove all copies of the object from all stored locations. If successful, StorageGRID returns a response to the client immediately. If all copies can't be removed within 30 seconds (for example, because a location is temporarily unavailable), StorageGRID queues the copies for removal and then indicates success to the client.</li> <li>Versioning</li> <li>To remove a specific version, the requestor must be the bucket owner and use the versionId subresource. Using this subresource permanently deletes the versionId subresource. Using this subresource permanently deletes the versionId subresource.</li> <li>If an object is deleted without the versionId subresource on a version enabled bucket, it results in the generation of a delete marker. The versionId for the delete marker is returned using the x-amz-version-id response header is returned set to true.</li> <li>If an object is deleted without the versionId subresource on a version suspended bucket, it results in the generation of a a delete marker response header is returned set to true.</li> <li>If an object is deleted without the versionId subresource on a version suspended bucket, it results in a permanent deletion of an already existing 'null' version o a 'null' delete marker, and the generation of a new 'null' delete marker. The x-amz-delete-marker response header is returned set to true.</li> <li>Note: In certain cases, multiple delete markers might exist for an object.</li> </ul> |
| DELETE Multiple Objects<br>(DeleteObjects) | Multi-Factor Authentication (MFA) and the response header x-amz-mfa<br>aren't supported.<br>Multiple objects can be deleted in the same request message.<br>See Use S3 REST API to configure S3 Object Lock to learn how to<br>delete object versions in GOVERNANCE mode.                                                                                                    |

| Operation             | Implementation                                                                                                    |
|-----------------------|----------------------------------------------------------------------------------------------------|
| DELETE Object tagging | Uses the tagging subresource to remove all tags from an object.                                                                                                    |
|                       | Versioning                                                                                                    |
|                       | If the versionId query parameter is not specified in the request, the operation deletes all tags from the most recent version of the object in a versioned bucket. If the current version of the object is a delete marker, a "MethodNotAllowed" status is returned with the x-amz-delete-marker response header set to true. |
| GET Object            | GET Object                                                                                                    |
| GET Object ACL        | If the necessary access credentials are provided for the account, the operation returns a positive response and the ID, DisplayName, and Permission of the object owner, indicating that the owner has full access to the object.                                                                                             |
| GET Object legal hold | Use S3 REST API to configure S3 Object Lock                                                                                                    |
| GET Object retention  | Use S3 REST API to configure S3 Object Lock                                                                                                    |
| GET Object tagging    | Uses the tagging subresource to return all tags for an object.                                                                                                    |
|                       | Versioning                                                                                                    |
|                       | If the versionId query parameter is not specified in the request, the operation returns all tags from the most recent version of the object in a versioned bucket. If the current version of the object is a delete marker, a "MethodNotAllowed" status is returned with the x-amz-delete-marker response header set to true. |
| HEAD Object           | HEAD Object                                                                                                    |
| POST Object restore   | POST Object restore                                                                                                    |
| PUT Object            | PUT Object                                                                                                    |
| PUT Object - Copy     | PUT Object - Copy                                                                                                    |
| PUT Object legal hold | Use S3 REST API to configure S3 Object Lock                                                                                                    |
| PUT Object retention  | Use S3 REST API to configure S3 Object Lock                                                                                                    |

| Operation           | Implementation                                                                                                    |
|---------------------|----------------------------------------------------------------------------------------------------|
| PUT Object tagging  | Uses the tagging subresource to add a set of tags to an existing object.                                                                                                    |
|                     | Object tag limits                                                                                                    |
|                     | You can add tags to new objects when you upload them, or you can<br>add them to existing objects. Both StorageGRID and Amazon S3<br>support up to 10 tags for each object. Tags associated with an object<br>must have unique tag keys. A tag key can be up to 128 Unicode<br>characters in length and tag values can be up to 256 Unicode<br>characters in length. Key and values are case sensitive. |
|                     | Tag updates and ingest behavior                                                                                                    |
|                     | When you use PUT Object tagging to update an object's tags,<br>StorageGRID does not re-ingest the object. This means that the<br>option for Ingest Behavior specified in the matching ILM rule is not<br>used. Any changes to object placement that are triggered by the<br>update are made when ILM is re-evaluated by normal background<br>ILM processes.                                            |
|                     | This means that if the ILM rule uses the Strict option for ingest<br>behavior, no action is taken if the required object placements can't be<br>made (for example, because a newly required location is<br>unavailable). The updated object retains its current placement until<br>the required placement is possible.                                                                                 |
|                     | Resolving conflicts                                                                                                    |
|                     | Conflicting client requests, such as two clients writing to the same<br>key, are resolved on a "latest-wins" basis. The timing for the "latest-<br>wins" evaluation is based on when the StorageGRID system<br>completes a given request, and not on when S3 clients begin an<br>operation.                                                                                                    |
|                     | Versioning                                                                                                    |
|                     | If the versionId query parameter is not specified in the request, the operation add tags to the most recent version of the object in a versioned bucket. If the current version of the object is a delete marker, a "MethodNotAllowed" status is returned with the x-amz-delete-marker response header set to true.                                                                                    |
| SelectObjectContent | SelectObjectContent                                                                                                    |

#### **Related information**

S3 operations tracked in audit logs

# **Use S3 Select**

StorageGRID supports the following Amazon S3 Select clauses, data types, and operators for the SelectObjectContent command.

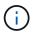

Any items not listed aren't supported.

For syntax, see SelectObjectContent. For more information about S3 Select, see the AWS documentation for S3 Select.

Only tenant accounts that have S3 Select enabled can issue SelectObjectContent queries. See the considerations and requirements for using S3 Select.

### Clauses

- SELECT list
- FROM clause
- WHERE clause
- LIMIT clause

## Data types

- bool
- integer
- string
- float
- decimal, numeric
- timestamp

## **Operators**

#### Logical operators

- AND
- NOT
- OR

#### **Comparison operators**

- <
- >
- <=
- >=
- =
- =
- <>
- !=
- BETWEEN
- IN

#### Pattern matching operators

- LIKE
- \_
- %

#### **Unitary operators**

- IS NULL
- IS NOT NULL

#### Math operators

- +
- -
- \*
- /
- %

StorageGRID follows the Amazon S3 Select operator precedence.

### **Aggregate functions**

- AVG()
- COUNT(\*)
- MAX()
- MIN()
- SUM()

## **Conditional functions**

- CASE
- COALESCE
- NULLIF

#### **Conversion functions**

• CAST (for supported datatype)

#### **Date functions**

- DATE\_ADD
- DATE\_DIFF
- EXTRACT
- TO\_STRING
- TO\_TIMESTAMP

• UTCNOW

## **String functions**

- CHAR\_LENGTH, CHARACTER\_LENGTH
- LOWER
- SUBSTRING
- TRIM
- UPPER

# **Use server-side encryption**

Server-side encryption allows you to protect your object data at rest. StorageGRID encrypts the data as it writes the object and decrypts the data when you access the object.

If you want to use server-side encryption, you can choose either of two mutually exclusive options, based on how the encryption keys are managed:

- SSE (server-side encryption with StorageGRID-managed keys): When you issue an S3 request to store an object, StorageGRID encrypts the object with a unique key. When you issue an S3 request to retrieve the object, StorageGRID uses the stored key to decrypt the object.
- SSE-C (server-side encryption with customer-provided keys): When you issue an S3 request to store an object, you provide your own encryption key. When you retrieve an object, you provide the same encryption key as part of your request. If the two encryption keys match, the object is decrypted and your object data is returned.

While StorageGRID manages all object encryption and decryption operations, you must manage the encryption keys you provide.

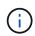

The encryption keys you provide are never stored. If you lose an encryption key, you lose the corresponding object.

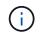

If an object is encrypted with SSE or SSE-C, any bucket-level or grid-level encryption settings are ignored.

# Use SSE

To encrypt an object with a unique key managed by StorageGRID, you use the following request header:

x-amz-server-side-encryption

The SSE request header is supported by the following object operations:

- PUT Object
- PUT Object Copy
- Initiate Multipart Upload

## Use SSE-C

To encrypt an object with a unique key that you manage, you use three request headers:

| Request header                                          | Description                                                                                                    |
|---------------------------------------------------------|----------------------------------------------------------------------------------------------------|
| x-amz-server-side<br>-encryption-customer<br>-algorithm | Specify the encryption algorithm. The header value must be AES256.                                                                                                    |
| x-amz-server-side<br>-encryption-customer-key           | Specify the encryption key that will be used to encrypt or decrypt the object. The value for the key must be 256-bit, base64-encoded.                                                                      |
| x-amz-server-side<br>-encryption-customer-key<br>-MD5   | Specify the MD5 digest of the encryption key according to RFC 1321, which is used to ensure the encryption key was transmitted without error. The value for the MD5 digest must be base64-encoded 128-bit. |

The SSE-C request headers are supported by the following object operations:

- GET Object
- HEAD Object
- PUT Object
- PUT Object Copy
- Initiate Multipart Upload
- Upload Part
- Upload Part Copy

# Considerations for using server-side encryption with customer-provided keys (SSE-C)

Before using SSE-C, be aware of the following considerations:

• You must use https.

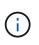

StorageGRID rejects any requests made over http when using SSE-C. For security considerations, you should consider any key you send accidentally using http to be compromised. Discard the key, and rotate as appropriate.

- The ETag in the response is not the MD5 of the object data.
- You must manage the mapping of encryption keys to objects. StorageGRID does not store encryption keys. You are responsible for tracking the encryption key you provide for each object.
- If your bucket is versioning-enabled, each object version should have its own encryption key. You are responsible for tracking the encryption key used for each object version.
- Because you manage encryption keys on the client side, you must also manage any additional safeguards, such as key rotation, on the client side.

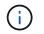

The encryption keys you provide are never stored. If you lose an encryption key, you lose the corresponding object.

• If cross-grid replication or CloudMirror replication is configured for the bucket, you can't ingest SSE-C objects. The ingest operation will fail.

#### **Related information**

Amazon S3 Developer Guide: Protecting Data Using Server-Side Encryption with Customer-Provided Encryption Keys (SSE-C)

# **GET Object**

You can use the S3 GET Object request to retrieve an object from an S3 bucket.

#### GET object and multipart objects

You can use the partNumber request parameter to retrieve a specific part of a multipart or segmented object. The x-amz-mp-parts-count response element indicates how many parts the object has.

You can set partNumber to 1 for both segmented/multipart objects and non-segmented/non-multipart objects; however, the x-amz-mp-parts-count response element is only returned for segmented or multipart objects.

#### UTF-8 characters in user metadata

StorageGRID does not parse or interpret escaped UTF-8 characters in user-defined metadata. GET requests for an object with escaped UTF-8 characters in user-defined metadata don't return the x-amz-missing-meta header if the key name or value includes unprintable characters.

#### **Unsupported request header**

The following request header is not supported and returns XNotImplemented:

```
    x-amz-website-redirect-location
```

#### Versioning

If a versionId subresource is not specified, the operation fetches the most recent version of the object in a versioned bucket. If the current version of the object is a delete marker, a "Not Found" status is returned with the x-amz-delete-marker response header set to true.

# Request headers for server-side encryption with customer-provided encryption keys (SSE-C)

Use all three of the headers if the object is encrypted with a unique key that you provided.

- x-amz-server-side-encryption-customer-algorithm: Specify AES256.
- x-amz-server-side-encryption-customer-key: Specify your encryption key for the object.
- x-amz-server-side-encryption-customer-key-MD5: Specify the MD5 digest of the object's encryption key.

# ()

The encryption keys you provide are never stored. If you lose an encryption key, you lose the corresponding object. Before using customer-provided keys to secure object data, review the considerations in Use server-side encryption.

# Behavior of GET Object for Cloud Storage Pool objects

If an object has been stored in a Cloud Storage Pool, the behavior of a GET Object request depends on the state of the object. See HEAD Object for more details.

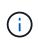

If an object is stored in a Cloud Storage Pool and one or more copies of the object also exist on the grid, GET Object requests will attempt to retrieve data from the grid, before retrieving it from the Cloud Storage Pool.

| State of object                                                                                                    | Behavior of GET Object                                                                                                  |
|----------------------------------------------------------------------------------------------------|----------------------------------------------------------------------------------------------------|
| Object ingested into StorageGRID but not yet<br>evaluated by ILM, or object stored in a traditional<br>storage pool or using erasure coding | 200 ОК<br>A copy of the object is retrieved.                                                                            |
| Object in Cloud Storage Pool but not yet transitioned to a non-retrievable state                                                            | 200 ок<br>A copy of the object is retrieved.                                                                            |
| Object transitioned to a non-retrievable state                                                                                              | 403 Forbidden, InvalidObjectState<br>Use a POST Object restore request to restore the<br>object to a retrievable state. |
| Object in process of being restored from a non-<br>retrievable state                                                                        | 403 Forbidden, InvalidObjectState<br>Wait for the POST Object restore request to complete.                              |
| Object fully restored to the Cloud Storage Pool                                                                                             | 200 ОК<br>A copy of the object is retrieved.                                                                            |

#### Multipart or segmented objects in a Cloud Storage Pool

If you uploaded a multipart object or if StorageGRID split a large object into segments, StorageGRID determines whether the object is available in the Cloud Storage Pool by sampling a subset of the object's parts or segments. In some cases, a GET Object request might incorrectly return 200 OK when some parts of the object have already been transitioned to a non-retrievable state or when some parts of the object have not yet been restored.

In these cases:

- The GET Object request might return some data but stop midway through the transfer.
- A subsequent GET Object request might return 403 Forbidden.

# GET Object and cross-grid replication

If you are using grid federation and cross-grid replication is enabled for a bucket, the S3 client can verify an object's replication status by issuing a GET Object request. The response includes the StorageGRID-specific x-ntap-sg-cgr-replication-status response header, which will have one of the following values:

| Grid        | Replication status                                                                                                    |
|-------------|----------------------------------------------------------------------------------------------------|
| Source      | <ul> <li>SUCCESS: The replication was successful.</li> <li>PENDING: The object hasn't been replicated yet.</li> <li>FAILURE: The replication failed with a permanent failure. A user must resolve the error.</li> </ul> |
| Destination | <b>REPLICA</b> : The object was replicated from the source grid.                                                                                                    |

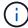

StorageGRID does not support the x-amz-replication-status header.

#### **Related information**

S3 operations tracked in audit logs

# **HEAD Object**

You can use the S3 HEAD Object request to retrieve metadata from an object without returning the object itself. If the object is stored in a Cloud Storage Pool, you can use HEAD Object to determine the object's transition state.

#### HEAD object and multipart objects

You can use the partNumber request parameter to retrieve metadata for a specific part of a multipart or segmented object. The x-amz-mp-parts-count response element indicates how many parts the object has.

You can set partNumber to 1 for both segmented/multipart objects and non-segmented/non-multipart objects; however, the x-amz-mp-parts-count response element is only returned for segmented or multipart objects.

#### UTF-8 characters in user metadata

StorageGRID does not parse or interpret escaped UTF-8 characters in user-defined metadata. HEAD requests for an object with escaped UTF-8 characters in user-defined metadata don't return the x-amz-missing-meta header if the key name or value includes unprintable characters.

#### **Unsupported request header**

The following request header is not supported and returns XNotImplemented:

• x-amz-website-redirect-location

# Versioning

If a versionId subresource is not specified, the operation fetches the most recent version of the object in a versioned bucket. If the current version of the object is a delete marker, a "Not Found" status is returned with the x-amz-delete-marker response header set to true.

# Request headers for server-side encryption with customer-provided encryption keys (SSE-C)

Use all three of these headers if the object is encrypted with a unique key that you provided.

- x-amz-server-side-encryption-customer-algorithm: Specify AES256.
- x-amz-server-side-encryption-customer-key: Specify your encryption key for the object.
- x-amz-server-side-encryption-customer-key-MD5: Specify the MD5 digest of the object's encryption key.

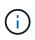

The encryption keys you provide are never stored. If you lose an encryption key, you lose the corresponding object. Before using customer-provided keys to secure object data, review the considerations in Use server-side encryption.

## HEAD Object responses for Cloud Storage Pool objects

If the object is stored in a Cloud Storage Pool, the following response headers are returned:

- x-amz-storage-class: GLACIER
- x-amz-restore

The response headers provide information about the state of an object as it is moved to a Cloud Storage Pool, optionally transitioned to a non-retrievable state, and restored.

| State of object                                                                                                    | Response to HEAD object                                                                                                    |
|----------------------------------------------------------------------------------------------------|----------------------------------------------------------------------------------------------------|
| Object ingested into StorageGRID but not yet<br>evaluated by ILM, or object stored in a traditional<br>storage pool or using erasure coding | 200 OK (No special response header is returned.)                                                                                                    |
| Object in Cloud Storage Pool but not yet transitioned to a non-retrievable state                                                            | 200 OK<br>x-amz-storage-class: GLACIER                                                                                                    |
|                                                                                                    | x-amz-restore: ongoing-request="false",<br>expiry-date="Sat, 23 July 20 2030<br>00:00:00 GMT"                                                                                                    |
|                                                                                                    | Until the object is transitioned to a non-retrievable<br>state, the value for expiry-date is set to some<br>distant time in the future. The exact time of transition<br>is not controlled by the StorageGRID system. |

| State of object                                                                                 | Response to HEAD object                                                                                                    |
|-------------------------------------------------------------------------------------------------|----------------------------------------------------------------------------------------------------|
| Object has transitioned to non-retrievable state, but at least one copy also exists on the grid | 200 OK                                                                                                    |
|                                                                                                 | x-amz-storage-class: GLACIER                                                                                                    |
|                                                                                                 | <pre>x-amz-restore: ongoing-request="false",<br/>expiry-date="Sat, 23 July 20 2030<br/>00:00:00 GMT"</pre>                                                                                                    |
|                                                                                                 | The value for expiry-date is set to some distant time in the future.                                                                                                    |
|                                                                                                 | <b>Note</b> : If the copy on the grid is not available (for example, a Storage Node is down), you must issue a POST Object restore request to restore the copy from the Cloud Storage Pool before you can successfully retrieve the object. |
| Object transitioned to a non-retrievable state, and no copy exists on the grid                  | 200 OK<br>x-amz-storage-class: GLACIER                                                                                                    |
| Object in process of being restored from a non-<br>retrievable state                            | 200 OK                                                                                                    |
|                                                                                                 | x-amz-storage-class: GLACIER                                                                                                    |
|                                                                                                 | x-amz-restore: ongoing-request="true"                                                                                                    |
| Object fully restored to the Cloud Storage Pool                                                 | 200 OK                                                                                                    |
|                                                                                                 | x-amz-storage-class: GLACIER                                                                                                    |
|                                                                                                 | <pre>x-amz-restore: ongoing-request="false",<br/>expiry-date="Sat, 23 July 20 2018<br/>00:00:00 GMT"</pre>                                                                                                    |
|                                                                                                 | The expiry-date indicates when the object in the Cloud Storage Pool will be returned to a non-retrievable state.                                                                                                    |

#### Multipart or segmented objects in Cloud Storage Pool

If you uploaded a multipart object or if StorageGRID split a large object into segments, StorageGRID determines whether the object is available in the Cloud Storage Pool by sampling a subset of the object's parts or segments. In some cases, a HEAD Object request might incorrectly return x-amz-restore: ongoing-request="false" when some parts of the object have already been transitioned to a non-retrievable state or when some parts of the object have not yet been restored.

# HEAD Object and cross-grid replication

If you are using grid federation and cross-grid replication is enabled for a bucket, the S3 client can verify an object's replication status by issuing a HEAD Object request. The response includes the StorageGRID-specific x-ntap-sg-cgr-replication-status response header, which will have one of the following values:

| Grid        | Replication status                                                                                                    |
|-------------|----------------------------------------------------------------------------------------------------|
| Source      | <ul> <li>SUCCESS: The replication was successful.</li> <li>PENDING: The object hasn't been replicated yet.</li> <li>FAILURE: The replication failed with a permanent failure. A user must resolve the error.</li> </ul> |
| Destination | <b>REPLICA</b> : The object was replicated from the source grid.                                                                                                    |

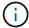

StorageGRID does not support the x-amz-replication-status header.

#### **Related information**

S3 operations tracked in audit logs

# **POST Object restore**

You can use the S3 POST Object restore request to restore an object that is stored in a Cloud Storage Pool.

#### Supported request type

StorageGRID only supports POST Object restore requests to restore an object. It does not support the SELECT type of restoration. Select requests return XNotImplemented.

#### Versioning

Optionally, specify versionId to restore a specific version of an object in a versioned bucket. If you don't specify versionId, the most recent version of the object is restored

## Behavior of POST Object restore on Cloud Storage Pool objects

If an object has been stored in a Cloud Storage Pool (see the instructions for managing objects with information lifecycle management), a POST Object restore request has the following behavior, based on the state of the object. See "HEAD Object" for more details.

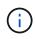

If an object is stored in a Cloud Storage Pool and one or more copies of the object also exist on the grid, there is no need to restore the object by issuing a POST Object restore request. Instead, the local copy can be retrieved directly, using a GET Object request.

| State of object                                                                                                  | Behavior of POST Object restore                                                                                                    |
|----------------------------------------------------------------------------------------------------|----------------------------------------------------------------------------------------------------|
| Object ingested into StorageGRID<br>but not yet evaluated by ILM, or<br>object is not in a Cloud Storage<br>Pool | 403 Forbidden, InvalidObjectState                                                                                                    |
| Object in Cloud Storage Pool but<br>not yet transitioned to a non-<br>retrievable state                          | 200 OK No changes are made.<br>Note: Before an object has been transitioned to a non-retrievable state,<br>you can't change its expiry-date.                                                                                                    |
| Object transitioned to a non-<br>retrievable state                                                               | <ul> <li>202 Accepted Restores a retrievable copy of the object to the Cloud Storage Pool for the number of days specified in the request body. At the end of this period, the object is returned to a non-retrievable state.</li> <li>Optionally, use the Tier request element to determine how long the restore job will take to finish (Expedited, Standard, or Bulk). If you don't specify Tier, the Standard tier is used.</li> <li>Important: If an object has been transitioned to S3 Glacier Deep Archive or the Cloud Storage Pool uses Azure Blob storage, you can't restore it using the Expedited tier. The following error is returned 403 Forbidden, InvalidTier: Retrieval option is not supported by this storage class.</li> </ul> |
| Object in process of being restored from a non-retrievable state                                                 | 409 Conflict, RestoreAlreadyInProgress                                                                                                    |
| Object fully restored to the Cloud<br>Storage Pool                                                               | 200 OK<br><b>Note:</b> If an object has been restored to a retrievable state, you can<br>change its expiry-date by reissuing the POST Object restore request<br>with a new value for Days. The restoration date is updated relative to<br>the time of the request.                                                                                                    |

#### **Related information**

Manage objects with ILM

**HEAD** Object

S3 operations tracked in audit logs

# **PUT Object**

You can use the S3 PUT Object request to add an object to a bucket.

#### **Resolve conflicts**

Conflicting client requests, such as two clients writing to the same key, are resolved on a "latest-wins" basis. The timing for the "latest-wins" evaluation is based on when the StorageGRID system completes a given request, and not on when S3 clients begin an operation.

### **Object size**

The maximum *recommended* size for a single PUT Object operation is 5 GiB (5,368,709,120 bytes). If you have objects that are larger than 5 GiB, use multipart upload instead.

The maximum *supported* size for a single PUT Object operation is 5 TiB (5,497,558,138,880 bytes). However, the **S3 PUT Object size too large** alert will be triggered if you attempt to upload an object that exceeds 5 GiB.

#### User metadata size

Amazon S3 limits the size of user-defined metadata within each PUT request header to 2 KB. StorageGRID limits user metadata to 24 KiB. The size of user-defined metadata is measured by taking the sum of the number of bytes in the UTF-8 encoding of each key and value.

#### UTF-8 characters in user metadata

If a request includes (unescaped) UTF-8 values in the key name or value of user-defined metadata, StorageGRID behavior is undefined.

StorageGRID does not parse or interpret escaped UTF-8 characters included in the key name or value of userdefined metadata. Escaped UTF-8 characters are treated as ASCII characters:

- PUT, PUT Object-Copy, GET, and HEAD requests succeed if user-defined metadata includes escaped UTF-8 characters.
- StorageGRID does not return the x-amz-missing-meta header if the interpreted value of the key name or value includes unprintable characters.

## **Object tag limits**

You can add tags to new objects when you upload them, or you can add them to existing objects. Both StorageGRID and Amazon S3 support up to 10 tags for each object. Tags associated with an object must have unique tag keys. A tag key can be up to 128 Unicode characters in length and tag values can be up to 256 Unicode characters in length. Key and values are case sensitive.

## **Object ownership**

In StorageGRID, all objects are owned by the bucket owner account, including objects created by a non-owner account or an anonymous user.

## Supported request headers

The following request headers are supported:

- Cache-Control
- Content-Disposition

• Content-Encoding

When you specify aws-chunked for Content-EncodingStorageGRID does not verify the following items:

- ° StorageGRID does not verify the chunk-signature against the chunk data.
- StorageGRID does not verify the value that you provide for x-amz-decoded-content-length against the object.
- Content-Language
- Content-Length
- Content-MD5
- Content-Type
- Expires
- Transfer-Encoding

Chunked transfer encoding is supported if aws-chunked payload signing is also used.

• x-amz-meta-, followed by a name-value pair containing user-defined metadata.

When specifying the name-value pair for user-defined metadata, use this general format:

x-amz-meta-name: value

If you want to use the **User defined creation time** option as the Reference time for an ILM rule, you must use creation-time as the name of the metadata that records when the object was created. For example:

```
x-amz-meta-creation-time: 1443399726
```

The value for creation-time is evaluated as seconds since January 1, 1970.

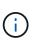

An ILM rule can't use both a **User defined creation time** for the Reference time and the Balanced or Strict options for Ingest Behavior. An error is returned when the ILM rule is created.

- x-amz-tagging
- S3 Object Lock request headers
  - ° x-amz-object-lock-mode
  - ° x-amz-object-lock-retain-until-date
  - ° x-amz-object-lock-legal-hold

If a request is made without these headers, the bucket default retention settings are used to calculate the object version mode and retain-until-date. See Use S3 REST API to configure S3 Object Lock.

- SSE request headers:
  - ° x-amz-server-side-encryption
  - ° x-amz-server-side-encryption-customer-key-MD5
  - ° x-amz-server-side-encryption-customer-key
  - ° x-amz-server-side-encryption-customer-algorithm

See Request headers for server-side encryption

#### **Unsupported request headers**

The following request headers aren't supported:

- The x-amz-acl request header is not supported.
- The x-amz-website-redirect-location request header is not supported and returns XNotImplemented.

#### Storage class options

The x-amz-storage-class request header is supported. The value submitted for x-amz-storage-class affects how StorageGRID protects object data during ingest and not how many persistent copies of the object are stored in the StorageGRID system (which is determined by ILM).

If the ILM rule matching an ingested object uses the Strict option for Ingest Behavior, the x-amz-storageclass header has no effect.

The following values can be used for x-amz-storage-class:

- STANDARD (Default)
  - Dual commit: If the ILM rule specifies the Dual commit option for Ingest Behavior, as soon as an object is ingested a second copy of that object is created and distributed to a different Storage Node (dual commit). When the ILM is evaluated, StorageGRID determines if these initial interim copies satisfy the placement instructions in the rule. If they don't, new object copies might need to be made in different locations and the initial interim copies might need to be deleted.
  - **Balanced**: If the ILM rule specifies the Balanced option and StorageGRID can't immediately make all copies specified in the rule, StorageGRID makes two interim copies on different Storage Nodes.

If StorageGRID can immediately create all object copies specified in the ILM rule (synchronous placement), the x-amz-storage-class header has no effect.

- REDUCED\_REDUNDANCY
  - **Dual commit**: If the ILM rule specifies the Dual commit option for Ingest Behavior, StorageGRID creates a single interim copy as the object is ingested (single commit).
  - Balanced: If the ILM rule specifies the Balanced option, StorageGRID makes a single interim copy only if the system can't immediately make all copies specified in the rule. If StorageGRID can perform synchronous placement, this header has no effect. The REDUCED\_REDUNDANCY option is best used when the ILM rule that matches the object creates a single replicated copy. In this case using REDUCED\_REDUNDANCY eliminates the unnecessary creation and deletion of an extra object copy for

every ingest operation.

Using the REDUCED\_REDUNDANCY option is not recommended in other circumstances. REDUCED\_REDUNDANCY increases the risk of object data loss during ingest. For example, you might lose data if the single copy is initially stored on a Storage Node that fails before ILM evaluation can occur.

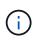

Having only one replicated copy for any time period puts data at risk of permanent loss. If only one replicated copy of an object exists, that object is lost if a Storage Node fails or has a significant error. You also temporarily lose access to the object during maintenance procedures such as upgrades.

Specifying REDUCED\_REDUNDANCY only affects how many copies are created when an object is first ingested. It does not affect how many copies of the object are made when the object is evaluated by the active ILM policy, and does not result in data being stored at lower levels of redundancy in the StorageGRID system.

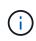

If you are ingesting an object into a bucket with S3 Object Lock enabled, the REDUCED\_REDUNDANCY option is ignored. If you are ingesting an object into a legacy Compliant bucket, the REDUCED\_REDUNDANCY option returns an error. StorageGRID will always perform a dual-commit ingest to ensure that compliance requirements are satisfied.

#### Request headers for server-side encryption

You can use the following request headers to encrypt an object with server-side encryption. The SSE and SSE-C options are mutually exclusive.

• **SSE**: Use the following header if you want to encrypt the object with a unique key managed by StorageGRID.

- **SSE-C**: Use all three of these headers if you want to encrypt the object with a unique key that you provide and manage.
  - ° x-amz-server-side-encryption-customer-algorithm: Specify AES256.
  - ° x-amz-server-side-encryption-customer-key: Specify your encryption key for the new object.
  - ° x-amz-server-side-encryption-customer-key-MD5: Specify the MD5 digest of the new object's encryption key.

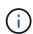

The encryption keys you provide are never stored. If you lose an encryption key, you lose the corresponding object. Before using customer-provided keys to secure object data, review the considerations for using server-side encryption.

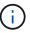

If an object is encrypted with SSE or SSE-C, any bucket-level or grid-level encryption settings are ignored.

#### Versioning

If versioning is enabled for a bucket, a unique versionId is automatically generated for the version of the object being stored. This versionId is also returned in the response using the x-amz-version-id response header.

<sup>°</sup> x-amz-server-side-encryption

If versioning is suspended, the object version is stored with a null versionId and if a null version already exists it will be overwritten.

# Signature calculations for the Authorization header

When using the Authorization header to authenticate requests, StorageGRID differs from AWS in the following ways:

- StorageGRID doesn't require host headers to be included within CanonicalHeaders.
- StorageGRID doesn't require Content-Type to be included within CanonicalHeaders.
- StorageGRID doesn't require x-amz-\* headers to be included within CanonicalHeaders.

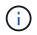

As a general best practice, always include these headers within CanonicalHeaders to ensure they are verified; however, if you exclude these headers, StorageGRID does not return an error.

For details, refer to Signature Calculations for the Authorization Header: Transferring Payload in a Single Chunk (AWS Signature Version 4).

#### **Related information**

Manage objects with ILM

**Operations on buckets** 

S3 operations tracked in audit logs

How client connections can be configured

# PUT Object - Copy

You can use the S3 PUT Object - Copy request to create a copy of an object that is already stored in S3. A PUT Object - Copy operation is the same as performing a GET and then a PUT.

#### **Resolve conflicts**

Conflicting client requests, such as two clients writing to the same key, are resolved on a "latest-wins" basis. The timing for the "latest-wins" evaluation is based on when the StorageGRID system completes a given request, and not on when S3 clients begin an operation.

## **Object size**

The maximum *recommended* size for a single PUT Object operation is 5 GiB (5,368,709,120 bytes). If you have objects that are larger than 5 GiB, use multipart upload instead.

The maximum *supported* size for a single PUT Object operation is 5 TiB (5,497,558,138,880 bytes). However, the **S3 PUT Object size too large** alert will be triggered if you attempt to upload an object that exceeds 5 GiB.

#### UTF-8 characters in user metadata

If a request includes (unescaped) UTF-8 values in the key name or value of user-defined metadata,

StorageGRID behavior is undefined.

StorageGRID does not parse or interpret escaped UTF-8 characters included in the key name or value of userdefined metadata. Escaped UTF-8 characters are treated as ASCII characters:

- Requests succeed if user-defined metadata includes escaped UTF-8 characters.
- StorageGRID does not return the x-amz-missing-meta header if the interpreted value of the key name or value includes unprintable characters.

#### Supported request headers

The following request headers are supported:

- Content-Type
- x-amz-copy-source
- x-amz-copy-source-if-match
- x-amz-copy-source-if-none-match
- x-amz-copy-source-if-unmodified-since
- x-amz-copy-source-if-modified-since
- x-amz-meta-, followed by a name-value pair containing user-defined metadata
- x-amz-metadata-directive: The default value is COPY, which enables you to copy the object and associated metadata.

You can specify REPLACE to overwrite the existing metadata when copying the object, or to update the object metadata.

- x-amz-storage-class
- x-amz-tagging-directive: The default value is COPY, which enables you to copy the object and all tags.

You can specify REPLACE to overwrite the existing tags when copying the object, or to update the tags.

- S3 Object Lock request headers:
  - ° x-amz-object-lock-mode
  - ° x-amz-object-lock-retain-until-date
  - ° x-amz-object-lock-legal-hold

If a request is made without these headers, the bucket default retention settings are used to calculate the object version mode and retain-until-date. See Use S3 REST API to configure S3 Object Lock.

- SSE request headers:
  - ° x-amz-copy-source-server-side-encryption-customer-algorithm
  - ° x-amz-copy-source-server-side-encryption-customer-key
  - $^\circ$  x-amz-copy-source-server-side-encryption-customer-key-MD5
  - $^{\circ}$  x-amz-server-side-encryption

- ° x-amz-server-side-encryption-customer-key-MD5
- ° x-amz-server-side-encryption-customer-key
- ° x-amz-server-side-encryption-customer-algorithm

See Request headers for server-side encryption

#### **Unsupported request headers**

The following request headers aren't supported:

- Cache-Control
- Content-Disposition
- Content-Encoding
- Content-Language
- Expires
- x-amz-website-redirect-location

#### Storage class options

The x-amz-storage-class request header is supported, and affects how many object copies StorageGRID creates if the matching ILM rule specifies an Ingest Behavior of Dual commit or Balanced.

• STANDARD

(Default) Specifies a dual-commit ingest operation when the ILM rule uses the Dual commit option, or when the Balanced option falls back to creating interim copies.

• REDUCED REDUNDANCY

Specifies a single-commit ingest operation when the ILM rule uses the Dual commit option, or when the Balanced option falls back to creating interim copies.

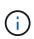

If you are ingesting an object into a bucket with S3 Object Lock enabled, the REDUCED\_REDUNDANCY option is ignored. If you are ingesting an object into a legacy Compliant bucket, the REDUCED\_REDUNDANCY option returns an error. StorageGRID will always perform a dual-commit ingest to ensure that compliance requirements are satisfied.

### Using x-amz-copy-source in PUT Object - Copy

If the source bucket and key, specified in the x-amz-copy-source header, are different from the destination bucket and key, a copy of the source object data is written to the destination.

If the source and destination match, and the x-amz-metadata-directive header is specified as REPLACE, the object's metadata is updated with the metadata values supplied in the request. In this case, StorageGRID does not re-ingest the object. This has two important consequences:

• You can't use PUT Object - Copy to encrypt an existing object in place, or to change the encryption of an

existing object in place. If you supply the x-amz-server-side-encryption header or the x-amz-server-side-encryption-customer-algorithm header, StorageGRID rejects the request and returns XNotImplemented.

• The option for Ingest Behavior specified in the matching ILM rule is not used. Any changes to object placement that are triggered by the update are made when ILM is re-evaluated by normal background ILM processes.

This means that if the ILM rule uses the Strict option for ingest behavior, no action is taken if the required object placements can't be made (for example, because a newly required location is unavailable). The updated object retains its current placement until the required placement is possible.

### Request headers for server-side encryption

If you use server-side encryption, the request headers you provide depend on whether the source object is encrypted and on whether you plan to encrypt the target object.

- If the source object is encrypted using a customer-provided key (SSE-C), you must include the following three headers in the PUT Object Copy request, so the object can be decrypted and then copied:
  - ° x-amz-copy-source-server-side-encryption-customer-algorithm: Specify AES256.
  - ° x-amz-copy-source-server-side-encryption-customer-key: Specify the encryption key you provided when you created the source object.
  - x-amz-copy-source-server-side-encryption-customer-key-MD5: Specify the MD5 digest you provided when you created the source object.
- If you want to encrypt the target object (the copy) with a unique key that you provide and manage, include the following three headers:
  - ° x-amz-server-side-encryption-customer-algorithm: Specify AES256.
  - x-amz-server-side-encryption-customer-key: Specify a new encryption key for the target object.
  - ° x-amz-server-side-encryption-customer-key-MD5: Specify the MD5 digest of the new encryption key.

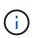

The encryption keys you provide are never stored. If you lose an encryption key, you lose the corresponding object. Before using customer-provided keys to secure object data, review the considerations for using server-side encryption.

• If you want to encrypt the target object (the copy) with a unique key managed by StorageGRID (SSE), include this header in the PUT Object - Copy request:

```
° x-amz-server-side-encryption
```

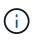

The server-side-encryption value of the object can't be updated. Instead, make a copy with a new server-side-encryption value using x-amz-metadata-directive: REPLACE.

### Versioning

If the source bucket is versioned, you can use the x-amz-copy-source header to copy the latest version of an object. To copy a specific version of an object, you must explicitly specify the version to copy using the

versionId subresource. If the destination bucket is versioned, the generated version is returned in the xamz-version-id response header. If versioning is suspended for the target bucket, then x-amz-versionid returns a "null" value.

#### **Related information**

Manage objects with ILM

S3 operations tracked in audit logs

**PUT Object** 

# SelectObjectContent

You can use the S3 SelectObjectContent request to filter the contents of an S3 object based on a simple SQL statement.

For more information see the AWS documentation for SelectObjectContent.

#### Before you begin

- The tenant account has the S3 Select permission.
- You have s3:GetObject permission for the object you want to query.
- The object you want to query must be in one of the following formats:
  - $\circ$  CSV. Can be used as is or compressed into GZIP or BZIP2 archives.
  - Parquet. Additional requirements for Parquet objects:
    - S3 Select supports only columnar compression using GZIP or Snappy. S3 Select doesn't support whole-object compression for Parquet objects.
    - S3 Select doesn't support Parquet output. You must specify the output format as CSV or JSON.
    - The maximum uncompressed row group size is 512 MB.
    - You must use the data types specified in the object's schema.
    - You can't use INTERVAL, JSON, LIST, TIME, or UUID logical types.
- Your SQL expression has a maximum length of 256 KB.
- Any record in the input or results has a maximum length of 1 MiB.

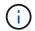

Use of ScanRange is not supported.

#### CSV request syntax example

```
POST /{Key+}?select&select-type=2 HTTP/1.1
Host: Bucket.s3.abc-company.com
x-amz-expected-bucket-owner: ExpectedBucketOwner
<?xml version="1.0" encoding="UTF-8"?>
<SelectObjectContentRequest xmlns="http://s3.amazonaws.com/doc/2006-03-
01/">
   <Expression>string</Expression>
   <ExpressionType>string</ExpressionType>
   <RequestProgress>
      <Enabled>boolean</Enabled>
   </RequestProgress>
   <InputSerialization>
      <CompressionType>GZIP</CompressionType>
      <CSV>
         <AllowQuotedRecordDelimiter>boolean</AllowQuotedRecordDelimiter>
         <Comments>#</Comments>
         <FieldDelimiter>\t</FieldDelimiter>
         <FileHeaderInfo>USE</FileHeaderInfo>
         <QuoteCharacter>'</QuoteCharacter>
         <QuoteEscapeCharacter>\\</QuoteEscapeCharacter>
         <RecordDelimiter>\n</RecordDelimiter>
      </CSV>
   </InputSerialization>
   <OutputSerialization>
      <CSV>
         <FieldDelimiter>string</FieldDelimiter>
         <QuoteCharacter>string</QuoteCharacter>
         <QuoteEscapeCharacter>string</QuoteEscapeCharacter>
         <QuoteFields>string</QuoteFields>
         <RecordDelimiter>string</RecordDelimiter>
      </CSV>
   </OutputSerialization>
   <ScanRange>
      <End>long</End>
      <Start>long</Start>
   </ScanRange>
</SelectObjectContentRequest>
```

#### Parquet request syntax example

```
POST /{Key+}?select&select-type=2 HTTP/1.1
Host: Bucket.s3.abc-company.com
x-amz-expected-bucket-owner: ExpectedBucketOwner
<?xml version="1.0" encoding="UTF-8"?>
<SelectObjectContentRequest xmlns=http://s3.amazonaws.com/doc/2006-03-01/>
   <Expression>string</Expression>
   <ExpressionType>string</ExpressionType>
   <RequestProgress>
      <Enabled>boolean</Enabled>
   </RequestProgress>
   <InputSerialization>
      <CompressionType>GZIP</CompressionType>
      <PARQUET>
      </PARQUET>
   </InputSerialization>
   <OutputSerialization>
      <CSV>
         <FieldDelimiter>string</FieldDelimiter>
         <QuoteCharacter>string</QuoteCharacter>
         <QuoteEscapeCharacter>string</QuoteEscapeCharacter>
         <QuoteFields>string</QuoteFields>
         <RecordDelimiter>string</RecordDelimiter>
      </CSV>
   </OutputSerialization>
   <ScanRange>
      <End>long</End>
      <Start>long</Start>
   </ScanRange>
</SelectObjectContentRequest>
```

#### SQL query example

This query gets the state name, 2010 populations, estimated 2015 populations, and the percentage of change from US census data. Records in the file that aren't states are ignored.

```
SELECT STNAME, CENSUS2010POP, POPESTIMATE2015, CAST((POPESTIMATE2015 -
CENSUS2010POP) AS DECIMAL) / CENSUS2010POP * 100.0 FROM S30bject WHERE
NAME = STNAME
```

The first few lines of the file to be queried, SUB-EST2020\_ALL.csv, look like this:

SUMLEV, STATE, COUNTY, PLACE, COUSUB, CONCIT, PRIMGEO FLAG, FUNCSTAT, NAME, STNAME, CENSUS2010POP, ESTIMATESBASE2010, POPESTIMATE2010, POPESTIMATE2011, POPESTIMATE2012, POPESTIM ATE2013, POPESTIMATE2014, POPESTIMATE2015, POPESTIMATE2016, POPESTIMATE2017, POPESTIMATE2018, POPESTIMAT E2019, POPESTIMATE042020, POPESTIMATE2020 040,01,000,00000,00000,00000,0,A,Alabama,Alabama,4779736,4780118,4785514,4 799642,4816632,4831586, 4843737,4854803,4866824,4877989,4891628,4907965,4920706,4921532 162,01,000,00124,00000,00000,0,A,Abbeville city, Alabama, 2688, 2705, 2699, 2694, 2645, 2629, 2610, 2602, 2587, 2578, 2565, 2555, 2555, 2553 162,01,000,00460,00000,00000,0,A,Adamsville city, Alabama, 4522, 4487, 4481, 4474, 4453, 4430, 4399, 4371, 4335, 4304, 4285, 4254, 4224, 4211 162,01,000,00484,00000,00000,0,A,Addison town, Alabama, 758, 754, 751, 750, 745, 744, 742, 734, 734, 728, 725,723,719,717

#### AWS-CLI usage example (CSV)

aws s3api select-object-content --endpoint-url https://10.224.7.44:10443
--no-verify-ssl --bucket 619c0755-9e38-42e0-a614-05064f74126d --key SUBEST2020\_ALL.csv --expression-type SQL --input-serialization '{"CSV":
{"FileHeaderInfo": "USE", "Comments": "#", "QuoteEscapeCharacter": "\"",
"RecordDelimiter": "\n", "FieldDelimiter": ",", "QuoteCharacter": "\"",
"AllowQuotedRecordDelimiter": false}, "CompressionType": "NONE"}' --output
-serialization '{"CSV": {"QuoteFields": "ASNEEDED",
"QuoteEscapeCharacter": "\""}}' --expression "SELECT STNAME, CENSUS2010POP,
POPESTIMATE2015, CAST((POPESTIMATE2015 - CENSUS2010POP) AS DECIMAL) /
CENSUS2010POP \* 100.0 FROM S30bject WHERE NAME = STNAME" changes.csv

The first few lines of the output file, changes.csv, look like this:

```
Alabama, 4779736, 4854803, 1.5705260708959658022953568983726297854
Alaska, 710231, 738430, 3.9703983633493891424057806544631253775
Arizona, 6392017, 6832810, 6.8959922978928247531256565807005832431
Arkansas, 2915918, 2979732, 2.1884703204959810255295244928012378949
California, 37253956, 38904296, 4.4299724839960620557988526104449148971
Colorado, 5029196, 5454328, 8.4532796097030221132761578590295546246
```

aws s3api select-object-content -endpoint-url https://10.224.7.44:10443
--bucket 619c0755-9e38-42e0-a614-05064f74126d --key SUBEST2020\_ALL.parquet --expression "SELECT STNAME, CENSUS2010POP,
POPESTIMATE2015, CAST((POPESTIMATE2015 - CENSUS2010POP) AS DECIMAL) /
CENSUS2010POP \* 100.0 FROM S3Object WHERE NAME = STNAME" --expression-type
'SQL' --input-serialization '{"Parquet":{}}' --output-serialization
'{"CSV": {}}' changes.csv

The first few lines of the output file, changes.csv, look like this:

```
Alabama, 4779736, 4854803, 1.5705260708959658022953568983726297854
Alaska, 710231, 738430, 3.9703983633493891424057806544631253775
Arizona, 6392017, 6832810, 6.8959922978928247531256565807005832431
Arkansas, 2915918, 2979732, 2.1884703204959810255295244928012378949
California, 37253956, 38904296, 4.4299724839960620557988526104449148971
Colorado, 5029196, 5454328, 8.4532796097030221132761578590295546246
```

#### **Copyright information**

Copyright © 2024 NetApp, Inc. All Rights Reserved. Printed in the U.S. No part of this document covered by copyright may be reproduced in any form or by any means—graphic, electronic, or mechanical, including photocopying, recording, taping, or storage in an electronic retrieval system—without prior written permission of the copyright owner.

Software derived from copyrighted NetApp material is subject to the following license and disclaimer:

THIS SOFTWARE IS PROVIDED BY NETAPP "AS IS" AND WITHOUT ANY EXPRESS OR IMPLIED WARRANTIES, INCLUDING, BUT NOT LIMITED TO, THE IMPLIED WARRANTIES OF MERCHANTABILITY AND FITNESS FOR A PARTICULAR PURPOSE, WHICH ARE HEREBY DISCLAIMED. IN NO EVENT SHALL NETAPP BE LIABLE FOR ANY DIRECT, INDIRECT, INCIDENTAL, SPECIAL, EXEMPLARY, OR CONSEQUENTIAL DAMAGES (INCLUDING, BUT NOT LIMITED TO, PROCUREMENT OF SUBSTITUTE GOODS OR SERVICES; LOSS OF USE, DATA, OR PROFITS; OR BUSINESS INTERRUPTION) HOWEVER CAUSED AND ON ANY THEORY OF LIABILITY, WHETHER IN CONTRACT, STRICT LIABILITY, OR TORT (INCLUDING NEGLIGENCE OR OTHERWISE) ARISING IN ANY WAY OUT OF THE USE OF THIS SOFTWARE, EVEN IF ADVISED OF THE POSSIBILITY OF SUCH DAMAGE.

NetApp reserves the right to change any products described herein at any time, and without notice. NetApp assumes no responsibility or liability arising from the use of products described herein, except as expressly agreed to in writing by NetApp. The use or purchase of this product does not convey a license under any patent rights, trademark rights, or any other intellectual property rights of NetApp.

The product described in this manual may be protected by one or more U.S. patents, foreign patents, or pending applications.

LIMITED RIGHTS LEGEND: Use, duplication, or disclosure by the government is subject to restrictions as set forth in subparagraph (b)(3) of the Rights in Technical Data -Noncommercial Items at DFARS 252.227-7013 (FEB 2014) and FAR 52.227-19 (DEC 2007).

Data contained herein pertains to a commercial product and/or commercial service (as defined in FAR 2.101) and is proprietary to NetApp, Inc. All NetApp technical data and computer software provided under this Agreement is commercial in nature and developed solely at private expense. The U.S. Government has a non-exclusive, non-transferrable, nonsublicensable, worldwide, limited irrevocable license to use the Data only in connection with and in support of the U.S. Government contract under which the Data was delivered. Except as provided herein, the Data may not be used, disclosed, reproduced, modified, performed, or displayed without the prior written approval of NetApp, Inc. United States Government license rights for the Department of Defense are limited to those rights identified in DFARS clause 252.227-7015(b) (FEB 2014).

#### **Trademark information**

NETAPP, the NETAPP logo, and the marks listed at http://www.netapp.com/TM are trademarks of NetApp, Inc. Other company and product names may be trademarks of their respective owners.